# Pham 127750

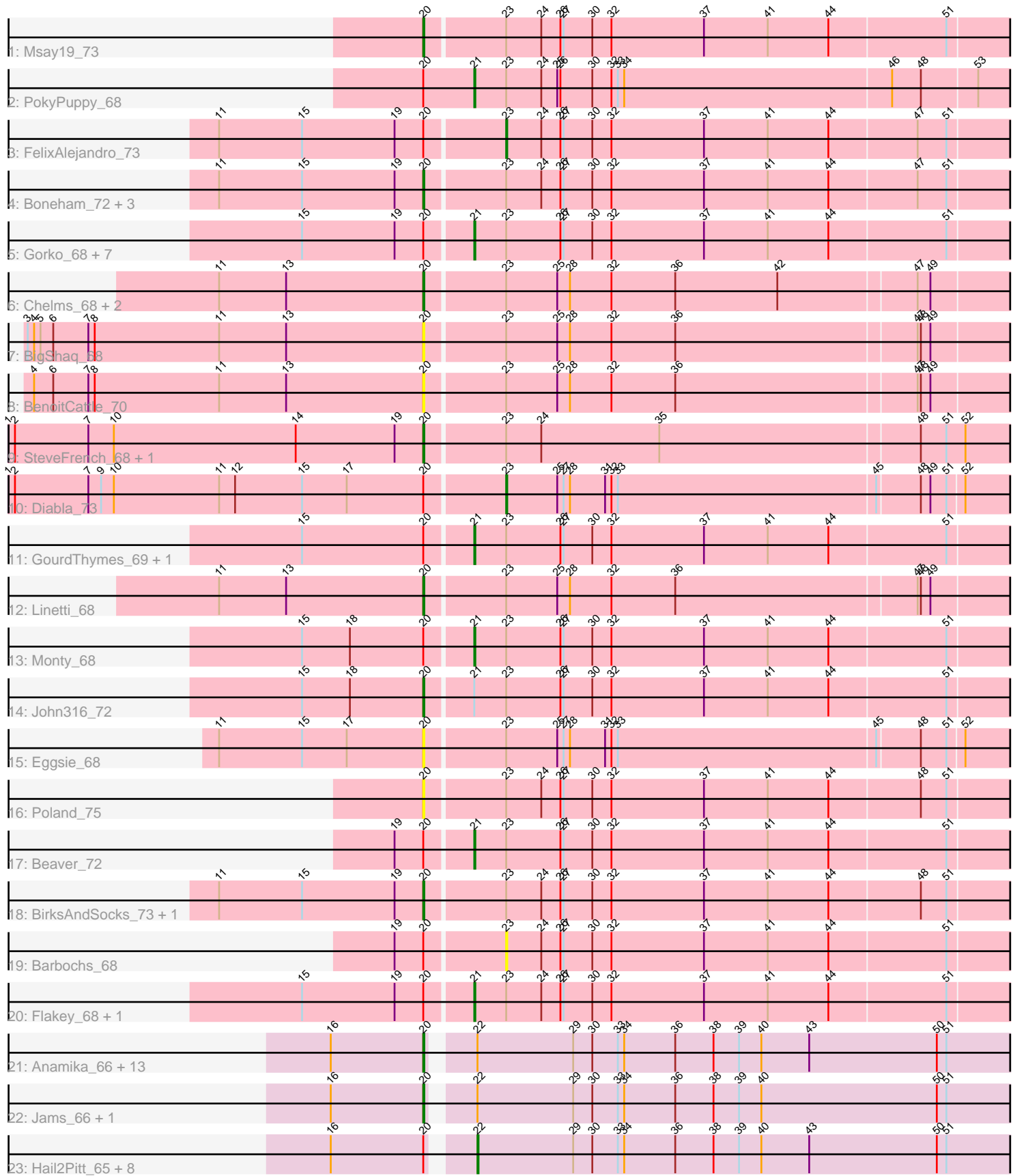

Note: Tracks are now grouped by subcluster and scaled. Switching in subcluster is indicated by changes in track color. Track scale is now set by default to display the region 30 bp upstream of start 1 to 30 bp downstream of the last possible start. If this default region is judged to be packed too tightly with annotated starts, the track will be further scaled to only show that region of the ORF with annotated starts. This action will be indicated by adding "Zoomed" to the title. For starts, yellow indicates the location of called starts comprised solely of Glimmer/GeneMark auto-annotations, green indicates the location of called starts with at least 1 manual gene annotation.

## Pham 127750 Report

This analysis was run 04/28/24 on database version 559.

Pham number 127750 has 61 members, 11 are drafts.

Phages represented in each track:

- Track 1 : Msay19\_73
- Track 2 : PokyPuppy 68
- Track 3 : FelixAlejandro\_73
- Track 4 : Boneham 72, Adgers 72, Sombrero 70, Butterball 71
- Track 5 : Gorko\_68, Ekhein\_69, Lizzo\_69, Hotorobo\_69, CathyBurgh\_68,
- Exiguo\_68, Breezic\_69, Sam12\_68
- Track 6 : Chelms 68, Dakiti 69, PierreThree 67
- Track 7 : BigShaq\_68
- Track 8 : BenoitCattle 70
- Track 9: SteveFrench 68, RoyalG 69
- Track 10 : Diabla\_73
- Track 11 : GourdThymes 69, Squibbles 68
- Track 12 : Linetti\_68
- Track 13 : Monty\_68
- Track 14 : John316\_72
- Track 15 : Eggsie 68
- Track 16 : Poland\_75
- Track 17 : Beaver\_72
- Track 18 : BirksAndSocks\_73, Jellybones\_70
- Track 19 : Barbochs\_68
- Track 20 : Flakey\_68, RemRem\_70
- Track 21 : Anamika\_66, Luker\_67, Lahirium\_66, Kaseim\_66, Neoevie\_66,

GalacticEye\_66, Nimi13\_66, Jormungandr\_66, Guillaume\_66, Damp\_64, Teal\_66, Berries\_66, Minos\_67, Hello\_66

- Track 22 : Jams\_66, Harambe\_66
- Track 23 : Hail2Pitt 65, Newt 67, Woes 66, Charianelly 65, Sticker17 66,
- Shelley\_66, Lidong\_66, Bianmat\_66, MrWormie\_66

## **Summary of Final Annotations (See graph section above for start numbers):**

The start number called the most often in the published annotations is 20, it was called in 27 of the 50 non-draft genes in the pham.

Genes that call this "Most Annotated" start:

• Adgers 72, Anamika 66, BenoitCattle 70, Berries 66, BigShaq 68, BirksAndSocks\_73, Boneham\_72, Butterball\_71, Chelms\_68, Dakiti\_69, Damp\_64, Eggsie\_68, GalacticEye\_66, Guillaume\_66, Harambe\_66, Hello\_66, Jams\_66, Jellybones\_70, John316\_72, Jormungandr\_66, Kaseim\_66, Lahirium\_66, Linetti\_68, Luker\_67, Minos\_67, Msay19\_73, Neoevie\_66, Nimi13\_66, PierreThree\_67, Poland 75, RoyalG 69, Sombrero 70, SteveFrench 68, Teal 66,

Genes that have the "Most Annotated" start but do not call it: • Barbochs 68, Beaver 72, Bianmat 66, Breezic 69, CathyBurgh 68, Charianelly\_65, Diabla\_73, Ekhein\_69, Exiguo\_68, FelixAlejandro\_73, Flakey\_68, Gorko\_68, GourdThymes\_69, Hail2Pitt\_65, Hotorobo\_69, Lidong\_66, Lizzo\_69, Monty\_68, MrWormie\_66, Newt\_67, PokyPuppy\_68, RemRem\_70, Sam12\_68, Shelley\_66, Squibbles\_68, Sticker17\_66, Woes\_66,

Genes that do not have the "Most Annotated" start: •

### **Summary by start number:**

Start 20:

- Found in 61 of 61 ( 100.0% ) of genes in pham
- Manual Annotations of this start: 27 of 50
- Called 55.7% of time when present

• Phage (with cluster) where this start called: Adgers\_72 (CS2), Anamika\_66 (CS3), BenoitCattle\_70 (CS2), Berries\_66 (CS3), BigShaq\_68 (CS2), BirksAndSocks\_73 (CS2), Boneham\_72 (CS2), Butterball\_71 (CS2), Chelms\_68 (CS2), Dakiti\_69 (CS2), Damp\_64 (CS3), Eggsie\_68 (CS2), GalacticEye\_66 (CS3), Guillaume\_66 (CS3), Harambe\_66 (CS3), Hello\_66 (CS3), Jams\_66 (CS3), Jellybones\_70 (CS2), John316\_72 (CS2), Jormungandr\_66 (CS3), Kaseim\_66 (CS3), Lahirium\_66 (CS3), Linetti\_68 (CS2), Luker\_67 (CS3), Minos\_67 (CS3), Msay19\_73 (CS2), Neoevie\_66 (CS3), Nimi13\_66 (CS3), PierreThree\_67 (CS2), Poland\_75 (CS2), RoyalG\_69 (CS2), Sombrero\_70 (CS2), SteveFrench\_68 (CS2), Teal\_66 (CS3),

#### Start 21:

- Found in 16 of 61 ( 26.2% ) of genes in pham
- Manual Annotations of this start: 13 of 50
- Called 93.8% of time when present

• Phage (with cluster) where this start called: Beaver 72 (CS2), Breezic 69 (CS2), CathyBurgh\_68 (CS2), Ekhein\_69 (CS2), Exiguo\_68 (CS2), Flakey\_68 (CS2), Gorko\_68 (CS2), GourdThymes\_69 (CS2), Hotorobo\_69 (CS2), Lizzo\_69 (CS2), Monty\_68 (CS2), PokyPuppy\_68 (CS2), RemRem\_70 (CS2), Sam12\_68 (CS2), Squibbles\_68 (CS2),

#### Start 22:

- Found in 25 of 61 ( 41.0% ) of genes in pham
- Manual Annotations of this start: 8 of 50
- Called 36.0% of time when present

• Phage (with cluster) where this start called: Bianmat\_66 (CS3), Charianelly\_65 (CS3), Hail2Pitt\_65 (CS3), Lidong\_66 (CS3), MrWormie\_66 (CS3), Newt\_67 (CS3), Shelley\_66 (CS3), Sticker17\_66 (CS3), Woes\_66 (CS3),

Start 23:

• Found in 36 of 61 ( 59.0% ) of genes in pham

• Manual Annotations of this start: 2 of 50

• Called 8.3% of time when present

• Phage (with cluster) where this start called: Barbochs 68 (CS2), Diabla 73 (CS2), FelixAlejandro\_73 (CS2),

#### **Summary by clusters:**

There are 2 clusters represented in this pham: CS3, CS2,

Info for manual annotations of cluster CS2: •Start number 20 was manually annotated 14 times for cluster CS2. •Start number 21 was manually annotated 13 times for cluster CS2. •Start number 23 was manually annotated 2 times for cluster CS2.

Info for manual annotations of cluster CS3: •Start number 20 was manually annotated 13 times for cluster CS3. •Start number 22 was manually annotated 8 times for cluster CS3.

#### **Gene Information:**

Gene: Adgers\_72 Start: 56930, Stop: 56373, Start Num: 20 Candidate Starts for Adgers\_72: (11, 57122), (15, 57044), (19, 56957), (Start: 20 @56930 has 27 MA's), (Start: 23 @56858 has 2 MA's), (24, 56825), (26, 56807), (27, 56804), (30, 56777), (32, 56759), (37, 56672), (41, 56612), (44, 56555), (47, 56474), (51, 56447),

Gene: Anamika\_66 Start: 57104, Stop: 56556, Start Num: 20 Candidate Starts for Anamika\_66:

(16, 57191), (Start: 20 @57104 has 27 MA's), (Start: 22 @57071 has 8 MA's), (29, 56981), (30, 56963), (33, 56939), (34, 56933), (36, 56885), (38, 56849), (39, 56825), (40, 56804), (43, 56759), (50, 56639), (51, 56630),

Gene: Barbochs\_68 Start: 56232, Stop: 55747, Start Num: 23 Candidate Starts for Barbochs\_68: (19, 56331), (Start: 20 @56304 has 27 MA's), (Start: 23 @56232 has 2 MA's), (24, 56199), (26, 56181), (27, 56178), (30, 56151), (32, 56133), (37, 56046), (41, 55986), (44, 55929), (51, 55821),

Gene: Beaver\_72 Start: 58206, Stop: 57691, Start Num: 21 Candidate Starts for Beaver\_72:

(19, 58275), (Start: 20 @58248 has 27 MA's), (Start: 21 @58206 has 13 MA's), (Start: 23 @58176 has 2 MA's), (26, 58125), (27, 58122), (30, 58095), (32, 58077), (37, 57990), (41, 57930), (44, 57873), (51, 57765),

Gene: BenoitCattle\_70 Start: 56881, Stop: 56330, Start Num: 20 Candidate Starts for BenoitCattle\_70: (4, 57247), (6, 57229), (7, 57196), (8, 57190), (11, 57073), (13, 57010), (Start: 20 @56881 has 27 MA's), (Start: 23 @56809 has 2 MA's), (25, 56761), (28, 56749), (32, 56710), (36, 56650), (47, 56428), (48, 56425), (49, 56416),

Gene: Berries\_66 Start: 57076, Stop: 56528, Start Num: 20 Candidate Starts for Berries\_66:

(16, 57163), (Start: 20 @57076 has 27 MA's), (Start: 22 @57043 has 8 MA's), (29, 56953), (30, 56935), (33, 56911), (34, 56905), (36, 56857), (38, 56821), (39, 56797), (40, 56776), (43, 56731), (50, 56611), (51, 56602),

Gene: Bianmat\_66 Start: 57083, Stop: 56568, Start Num: 22 Candidate Starts for Bianmat\_66: (16, 57203), (Start: 20 @57116 has 27 MA's), (Start: 22 @57083 has 8 MA's), (29, 56993), (30, 56975), (33, 56951), (34, 56945), (36, 56897), (38, 56861), (39, 56837), (40, 56816), (43, 56771), (50, 56651), (51, 56642),

Gene: BigShaq\_68 Start: 56886, Stop: 56335, Start Num: 20 Candidate Starts for BigShaq\_68:

(3, 57258), (4, 57252), (5, 57246), (6, 57234), (7, 57201), (8, 57195), (11, 57078), (13, 57015), (Start: 20 @56886 has 27 MA's), (Start: 23 @56814 has 2 MA's), (25, 56766), (28, 56754), (32, 56715), (36, 56655), (47, 56433), (48, 56430), (49, 56421),

Gene: BirksAndSocks\_73 Start: 58388, Stop: 57831, Start Num: 20 Candidate Starts for BirksAndSocks\_73:

(11, 58580), (15, 58502), (19, 58415), (Start: 20 @58388 has 27 MA's), (Start: 23 @58316 has 2 MA's), (24, 58283), (26, 58265), (27, 58262), (30, 58235), (32, 58217), (37, 58130), (41, 58070), (44, 58013), (48, 57929), (51, 57905),

Gene: Boneham\_72 Start: 58313, Stop: 57756, Start Num: 20 Candidate Starts for Boneham\_72:

(11, 58505), (15, 58427), (19, 58340), (Start: 20 @58313 has 27 MA's), (Start: 23 @58241 has 2 MA's), (24, 58208), (26, 58190), (27, 58187), (30, 58160), (32, 58142), (37, 58055), (41, 57995), (44, 57938), (47, 57857), (51, 57830),

Gene: Breezic\_69 Start: 56443, Stop: 55928, Start Num: 21 Candidate Starts for Breezic\_69:

(15, 56599), (19, 56512), (Start: 20 @56485 has 27 MA's), (Start: 21 @56443 has 13 MA's), (Start: 23 @56413 has 2 MA's), (26, 56362), (27, 56359), (30, 56332), (32, 56314), (37, 56227), (41, 56167), (44, 56110), (51, 56002),

Gene: Butterball\_71 Start: 58318, Stop: 57761, Start Num: 20 Candidate Starts for Butterball\_71: (11, 58510), (15, 58432), (19, 58345), (Start: 20 @58318 has 27 MA's), (Start: 23 @58246 has 2 MA's), (24, 58213), (26, 58195), (27, 58192), (30, 58165), (32, 58147), (37, 58060), (41, 58000), (44, 57943), (47, 57862), (51, 57835),

Gene: CathyBurgh\_68 Start: 56957, Stop: 56442, Start Num: 21 Candidate Starts for CathyBurgh\_68:

(15, 57113), (19, 57026), (Start: 20 @56999 has 27 MA's), (Start: 21 @56957 has 13 MA's), (Start: 23 @56927 has 2 MA's), (26, 56876), (27, 56873), (30, 56846), (32, 56828), (37, 56741), (41, 56681), (44, 56624), (51, 56516),

Gene: Charianelly\_65 Start: 56793, Stop: 56278, Start Num: 22 Candidate Starts for Charianelly\_65: (16, 56913), (Start: 20 @56826 has 27 MA's), (Start: 22 @56793 has 8 MA's), (29, 56703), (30, 56685), (33, 56661), (34, 56655), (36, 56607), (38, 56571), (39, 56547), (40, 56526), (43, 56481), (50, 56361), (51, 56352),

Gene: Chelms\_68 Start: 56825, Stop: 56274, Start Num: 20

Candidate Starts for Chelms\_68:

(11, 57017), (13, 56954), (Start: 20 @56825 has 27 MA's), (Start: 23 @56753 has 2 MA's), (25, 56705), (28, 56693), (32, 56654), (36, 56594), (42, 56498), (47, 56372), (49, 56360),

Gene: Dakiti\_69 Start: 57693, Stop: 57142, Start Num: 20 Candidate Starts for Dakiti\_69: (11, 57885), (13, 57822), (Start: 20 @57693 has 27 MA's), (Start: 23 @57621 has 2 MA's), (25, 57573), (28, 57561), (32, 57522), (36, 57462), (42, 57366), (47, 57240), (49, 57228),

Gene: Damp\_64 Start: 55990, Stop: 55442, Start Num: 20 Candidate Starts for Damp\_64: (16, 56077), (Start: 20 @55990 has 27 MA's), (Start: 22 @55957 has 8 MA's), (29, 55867), (30, 55849), (33, 55825), (34, 55819), (36, 55771), (38, 55735), (39, 55711), (40, 55690), (43, 55645), (50, 55525), (51, 55516),

Gene: Diabla\_73 Start: 58325, Stop: 57840, Start Num: 23 Candidate Starts for Diabla\_73: (1, 58787), (2, 58781), (7, 58712), (9, 58700), (10, 58688), (11, 58589), (12, 58574), (15, 58511), (17, 58469), (Start: 20 @58397 has 27 MA's), (Start: 23 @58325 has 2 MA's), (25, 58277), (27, 58271), (28, 58265), (31, 58232), (32, 58226), (33, 58220), (45, 57980), (48, 57941), (49, 57932), (51, 57917), (52, 57902),

Gene: Eggsie\_68 Start: 56201, Stop: 55644, Start Num: 20 Candidate Starts for Eggsie\_68: (11, 56393), (15, 56315), (17, 56273), (Start: 20 @56201 has 27 MA's), (Start: 23 @56129 has 2 MA's), (25, 56081), (27, 56075), (28, 56069), (31, 56036), (32, 56030), (33, 56024), (45, 55784), (48, 55745), (51, 55721), (52, 55706),

Gene: Ekhein\_69 Start: 56148, Stop: 55633, Start Num: 21 Candidate Starts for Ekhein\_69: (15, 56304), (19, 56217), (Start: 20 @56190 has 27 MA's), (Start: 21 @56148 has 13 MA's), (Start: 23

@56118 has 2 MA's), (26, 56067), (27, 56064), (30, 56037), (32, 56019), (37, 55932), (41, 55872), (44, 55815), (51, 55707),

Gene: Exiguo\_68 Start: 56184, Stop: 55669, Start Num: 21 Candidate Starts for Exiguo\_68: (15, 56340), (19, 56253), (Start: 20 @56226 has 27 MA's), (Start: 21 @56184 has 13 MA's), (Start: 23 @56154 has 2 MA's), (26, 56103), (27, 56100), (30, 56073), (32, 56055), (37, 55968), (41, 55908), (44, 55851), (51, 55743),

Gene: FelixAlejandro\_73 Start: 58644, Stop: 58159, Start Num: 23 Candidate Starts for FelixAlejandro\_73: (11, 58908), (15, 58830), (19, 58743), (Start: 20 @58716 has 27 MA's), (Start: 23 @58644 has 2 MA's), (24, 58611), (26, 58593), (27, 58590), (30, 58563), (32, 58545), (37, 58458), (41, 58398), (44, 58341), (47, 58260), (51, 58233),

Gene: Flakey\_68 Start: 56943, Stop: 56428, Start Num: 21 Candidate Starts for Flakey\_68: (15, 57099), (19, 57012), (Start: 20 @56985 has 27 MA's), (Start: 21 @56943 has 13 MA's), (Start: 23 @56913 has 2 MA's), (24, 56880), (26, 56862), (27, 56859), (30, 56832), (32, 56814), (37, 56727),

Gene: GalacticEye\_66 Start: 56787, Stop: 56239, Start Num: 20

(41, 56667), (44, 56610), (51, 56502),

Candidate Starts for GalacticEye\_66: (16, 56874), (Start: 20 @56787 has 27 MA's), (Start: 22 @56754 has 8 MA's), (29, 56664), (30, 56646), (33, 56622), (34, 56616), (36, 56568), (38, 56532), (39, 56508), (40, 56487), (43, 56442), (50, 56322), (51, 56313),

Gene: Gorko\_68 Start: 56089, Stop: 55574, Start Num: 21 Candidate Starts for Gorko\_68: (15, 56245), (19, 56158), (Start: 20 @56131 has 27 MA's), (Start: 21 @56089 has 13 MA's), (Start: 23 @56059 has 2 MA's), (26, 56008), (27, 56005), (30, 55978), (32, 55960), (37, 55873), (41, 55813), (44, 55756), (51, 55648),

Gene: GourdThymes\_69 Start: 57044, Stop: 56529, Start Num: 21 Candidate Starts for GourdThymes\_69: (15, 57200), (Start: 20 @57086 has 27 MA's), (Start: 21 @57044 has 13 MA's), (Start: 23 @57014 has 2 MA's), (26, 56963), (27, 56960), (30, 56933), (32, 56915), (37, 56828), (41, 56768), (44, 56711), (51, 56603),

Gene: Guillaume\_66 Start: 56837, Stop: 56289, Start Num: 20 Candidate Starts for Guillaume\_66: (16, 56924), (Start: 20 @56837 has 27 MA's), (Start: 22 @56804 has 8 MA's), (29, 56714), (30, 56696), (33, 56672), (34, 56666), (36, 56618), (38, 56582), (39, 56558), (40, 56537), (43, 56492), (50, 56372), (51, 56363),

Gene: Hail2Pitt\_65 Start: 57280, Stop: 56765, Start Num: 22 Candidate Starts for Hail2Pitt\_65: (16, 57400), (Start: 20 @57313 has 27 MA's), (Start: 22 @57280 has 8 MA's), (29, 57190), (30, 57172), (33, 57148), (34, 57142), (36, 57094), (38, 57058), (39, 57034), (40, 57013), (43, 56968), (50, 56848), (51, 56839),

Gene: Harambe\_66 Start: 57104, Stop: 56556, Start Num: 20 Candidate Starts for Harambe\_66: (16, 57191), (Start: 20 @57104 has 27 MA's), (Start: 22 @57071 has 8 MA's), (29, 56981), (30, 56963), (33, 56939), (34, 56933), (36, 56885), (38, 56849), (39, 56825), (40, 56804), (50, 56639), (51, 56630),

Gene: Hello\_66 Start: 57066, Stop: 56518, Start Num: 20 Candidate Starts for Hello\_66: (16, 57153), (Start: 20 @57066 has 27 MA's), (Start: 22 @57033 has 8 MA's), (29, 56943), (30, 56925), (33, 56901), (34, 56895), (36, 56847), (38, 56811), (39, 56787), (40, 56766), (43, 56721), (50, 56601), (51, 56592),

Gene: Hotorobo\_69 Start: 57031, Stop: 56516, Start Num: 21 Candidate Starts for Hotorobo\_69: (15, 57187), (19, 57100), (Start: 20 @57073 has 27 MA's), (Start: 21 @57031 has 13 MA's), (Start: 23 @57001 has 2 MA's), (26, 56950), (27, 56947), (30, 56920), (32, 56902), (37, 56815), (41, 56755), (44, 56698), (51, 56590),

Gene: Jams\_66 Start: 56276, Stop: 55728, Start Num: 20 Candidate Starts for Jams\_66: (16, 56363), (Start: 20 @56276 has 27 MA's), (Start: 22 @56243 has 8 MA's), (29, 56153), (30, 56135), (33, 56111), (34, 56105), (36, 56057), (38, 56021), (39, 55997), (40, 55976), (50, 55811), (51, 55802),

Gene: Jellybones\_70 Start: 58001, Stop: 57444, Start Num: 20 Candidate Starts for Jellybones\_70: (11, 58193), (15, 58115), (19, 58028), (Start: 20 @58001 has 27 MA's), (Start: 23 @57929 has 2 MA's), (24, 57896), (26, 57878), (27, 57875), (30, 57848), (32, 57830), (37, 57743), (41, 57683), (44, 57626), (48, 57542), (51, 57518),

Gene: John316\_72 Start: 58150, Stop: 57593, Start Num: 20 Candidate Starts for John316\_72: (15, 58264), (18, 58219), (Start: 20 @58150 has 27 MA's), (Start: 21 @58108 has 13 MA's), (Start: 23 @58078 has 2 MA's), (26, 58027), (27, 58024), (30, 57997), (32, 57979), (37, 57892), (41, 57832), (44, 57775), (51, 57667),

Gene: Jormungandr\_66 Start: 56819, Stop: 56271, Start Num: 20 Candidate Starts for Jormungandr\_66: (16, 56906), (Start: 20 @56819 has 27 MA's), (Start: 22 @56786 has 8 MA's), (29, 56696), (30, 56678), (33, 56654), (34, 56648), (36, 56600), (38, 56564), (39, 56540), (40, 56519), (43, 56474), (50, 56354), (51, 56345),

Gene: Kaseim\_66 Start: 56261, Stop: 55713, Start Num: 20 Candidate Starts for Kaseim\_66: (16, 56348), (Start: 20 @56261 has 27 MA's), (Start: 22 @56228 has 8 MA's), (29, 56138), (30, 56120), (33, 56096), (34, 56090), (36, 56042), (38, 56006), (39, 55982), (40, 55961), (43, 55916), (50, 55796), (51, 55787),

Gene: Lahirium\_66 Start: 57341, Stop: 56793, Start Num: 20 Candidate Starts for Lahirium\_66: (16, 57428), (Start: 20 @57341 has 27 MA's), (Start: 22 @57308 has 8 MA's), (29, 57218), (30, 57200), (33, 57176), (34, 57170), (36, 57122), (38, 57086), (39, 57062), (40, 57041), (43, 56996), (50, 56876), (51, 56867),

Gene: Lidong\_66 Start: 57043, Stop: 56528, Start Num: 22 Candidate Starts for Lidong\_66: (16, 57163), (Start: 20 @57076 has 27 MA's), (Start: 22 @57043 has 8 MA's), (29, 56953), (30, 56935), (33, 56911), (34, 56905), (36, 56857), (38, 56821), (39, 56797), (40, 56776), (43, 56731), (50, 56611), (51, 56602),

Gene: Linetti\_68 Start: 57847, Stop: 57296, Start Num: 20 Candidate Starts for Linetti\_68: (11, 58039), (13, 57976), (Start: 20 @57847 has 27 MA's), (Start: 23 @57775 has 2 MA's), (25, 57727), (28, 57715), (32, 57676), (36, 57616), (47, 57394), (48, 57391), (49, 57382),

Gene: Lizzo\_69 Start: 56957, Stop: 56442, Start Num: 21 Candidate Starts for Lizzo\_69: (15, 57113), (19, 57026), (Start: 20 @56999 has 27 MA's), (Start: 21 @56957 has 13 MA's), (Start: 23 @56927 has 2 MA's), (26, 56876), (27, 56873), (30, 56846), (32, 56828), (37, 56741), (41, 56681), (44, 56624), (51, 56516),

Gene: Luker\_67 Start: 57294, Stop: 56746, Start Num: 20 Candidate Starts for Luker\_67: (16, 57381), (Start: 20 @57294 has 27 MA's), (Start: 22 @57261 has 8 MA's), (29, 57171), (30, 57153), (33, 57129), (34, 57123), (36, 57075), (38, 57039), (39, 57015), (40, 56994), (43, 56949), (50, 56829), (51, 56820),

Gene: Minos\_67 Start: 56818, Stop: 56270, Start Num: 20 Candidate Starts for Minos\_67: (16, 56905), (Start: 20 @56818 has 27 MA's), (Start: 22 @56785 has 8 MA's), (29, 56695), (30, 56677), (33, 56653), (34, 56647), (36, 56599), (38, 56563), (39, 56539), (40, 56518), (43, 56473), (50, 56353), (51, 56344), Gene: Monty\_68 Start: 56170, Stop: 55655, Start Num: 21 Candidate Starts for Monty\_68: (15, 56326), (18, 56281), (Start: 20 @56212 has 27 MA's), (Start: 21 @56170 has 13 MA's), (Start: 23 @56140 has 2 MA's), (26, 56089), (27, 56086), (30, 56059), (32, 56041), (37, 55954), (41, 55894), (44, 55837), (51, 55729), Gene: MrWormie\_66 Start: 55946, Stop: 55431, Start Num: 22 Candidate Starts for MrWormie\_66: (16, 56066), (Start: 20 @55979 has 27 MA's), (Start: 22 @55946 has 8 MA's), (29, 55856), (30, 55838), (33, 55814), (34, 55808), (36, 55760), (38, 55724), (39, 55700), (40, 55679), (43, 55634), (50, 55514), (51, 55505), Gene: Msay19\_73 Start: 58602, Stop: 58045, Start Num: 20 Candidate Starts for Msay19\_73: (Start: 20 @58602 has 27 MA's), (Start: 23 @58530 has 2 MA's), (24, 58497), (26, 58479), (27, 58476), (30, 58449), (32, 58431), (37, 58344), (41, 58284), (44, 58227), (51, 58119), Gene: Neoevie\_66 Start: 57080, Stop: 56532, Start Num: 20 Candidate Starts for Neoevie\_66: (16, 57167), (Start: 20 @57080 has 27 MA's), (Start: 22 @57047 has 8 MA's), (29, 56957), (30, 56939), (33, 56915), (34, 56909), (36, 56861), (38, 56825), (39, 56801), (40, 56780), (43, 56735), (50, 56615), (51, 56606), Gene: Newt\_67 Start: 57275, Stop: 56760, Start Num: 22 Candidate Starts for Newt\_67: (16, 57395), (Start: 20 @57308 has 27 MA's), (Start: 22 @57275 has 8 MA's), (29, 57185), (30, 57167), (33, 57143), (34, 57137), (36, 57089), (38, 57053), (39, 57029), (40, 57008), (43, 56963), (50, 56843), (51, 56834), Gene: Nimi13\_66 Start: 56827, Stop: 56279, Start Num: 20 Candidate Starts for Nimi13\_66: (16, 56914), (Start: 20 @56827 has 27 MA's), (Start: 22 @56794 has 8 MA's), (29, 56704), (30, 56686), (33, 56662), (34, 56656), (36, 56608), (38, 56572), (39, 56548), (40, 56527), (43, 56482), (50, 56362), (51, 56353), Gene: PierreThree\_67 Start: 57324, Stop: 56773, Start Num: 20 Candidate Starts for PierreThree\_67: (11, 57516), (13, 57453), (Start: 20 @57324 has 27 MA's), (Start: 23 @57252 has 2 MA's), (25, 57204), (28, 57192), (32, 57153), (36, 57093), (42, 56997), (47, 56871), (49, 56859), Gene: PokyPuppy\_68 Start: 57314, Stop: 56799, Start Num: 21 Candidate Starts for PokyPuppy\_68: (Start: 20 @57362 has 27 MA's), (Start: 21 @57314 has 13 MA's), (Start: 23 @57284 has 2 MA's), (24, 57251), (25, 57236), (26, 57233), (30, 57203), (32, 57185), (33, 57179), (34, 57173), (46, 56924), (48, 56897), (53, 56846),

Gene: Poland\_75 Start: 58581, Stop: 58024, Start Num: 20

Candidate Starts for Poland\_75: (Start: 20 @58581 has 27 MA's), (Start: 23 @58509 has 2 MA's), (24, 58476), (26, 58458), (27, 58455), (30, 58428), (32, 58410), (37, 58323), (41, 58263), (44, 58206), (48, 58122), (51, 58098), Gene: RemRem\_70 Start: 56160, Stop: 55645, Start Num: 21 Candidate Starts for RemRem\_70: (15, 56316), (19, 56229), (Start: 20 @56202 has 27 MA's), (Start: 21 @56160 has 13 MA's), (Start: 23 @56130 has 2 MA's), (24, 56097), (26, 56079), (27, 56076), (30, 56049), (32, 56031), (37, 55944), (41, 55884), (44, 55827), (51, 55719), Gene: RoyalG\_69 Start: 56834, Stop: 56274, Start Num: 20 Candidate Starts for RoyalG\_69: (1, 57224), (2, 57218), (7, 57149), (10, 57125), (14, 56954), (19, 56861), (Start: 20 @56834 has 27 MA's), (Start: 23 @56762 has 2 MA's), (24, 56729), (35, 56618), (48, 56378), (51, 56354), (52, 56336), Gene: Sam12\_68 Start: 56184, Stop: 55669, Start Num: 21 Candidate Starts for Sam12\_68: (15, 56340), (19, 56253), (Start: 20 @56226 has 27 MA's), (Start: 21 @56184 has 13 MA's), (Start: 23

@56154 has 2 MA's), (26, 56103), (27, 56100), (30, 56073), (32, 56055), (37, 55968), (41, 55908), (44, 55851), (51, 55743),

Gene: Shelley\_66 Start: 56270, Stop: 55755, Start Num: 22 Candidate Starts for Shelley\_66: (16, 56390), (Start: 20 @56303 has 27 MA's), (Start: 22 @56270 has 8 MA's), (29, 56180), (30, 56162), (33, 56138), (34, 56132), (36, 56084), (38, 56048), (39, 56024), (40, 56003), (43, 55958), (50, 55838), (51, 55829),

Gene: Sombrero\_70 Start: 56793, Stop: 56236, Start Num: 20 Candidate Starts for Sombrero\_70: (11, 56985), (15, 56907), (19, 56820), (Start: 20 @56793 has 27 MA's), (Start: 23 @56721 has 2

MA's), (24, 56688), (26, 56670), (27, 56667), (30, 56640), (32, 56622), (37, 56535), (41, 56475), (44, 56418), (47, 56337), (51, 56310),

Gene: Squibbles\_68 Start: 57023, Stop: 56508, Start Num: 21 Candidate Starts for Squibbles\_68:

(15, 57179), (Start: 20 @57065 has 27 MA's), (Start: 21 @57023 has 13 MA's), (Start: 23 @56993 has 2 MA's), (26, 56942), (27, 56939), (30, 56912), (32, 56894), (37, 56807), (41, 56747), (44, 56690), (51, 56582),

Gene: SteveFrench\_68 Start: 57074, Stop: 56514, Start Num: 20 Candidate Starts for SteveFrench\_68: (1, 57464), (2, 57458), (7, 57389), (10, 57365), (14, 57194), (19, 57101), (Start: 20 @57074 has 27 MA's), (Start: 23 @57002 has 2 MA's), (24, 56969), (35, 56858), (48, 56618), (51, 56594), (52, 56576),

Gene: Sticker17\_66 Start: 56758, Stop: 56243, Start Num: 22 Candidate Starts for Sticker17\_66: (16, 56878), (Start: 20 @56791 has 27 MA's), (Start: 22 @56758 has 8 MA's), (29, 56668), (30, 56650), (33, 56626), (34, 56620), (36, 56572), (38, 56536), (39, 56512), (40, 56491), (43, 56446), (50, 56326), (51, 56317),

Gene: Teal\_66 Start: 57285, Stop: 56737, Start Num: 20 Candidate Starts for Teal\_66:

(16, 57372), (Start: 20 @57285 has 27 MA's), (Start: 22 @57252 has 8 MA's), (29, 57162), (30, 57144), (33, 57120), (34, 57114), (36, 57066), (38, 57030), (39, 57006), (40, 56985), (43, 56940), (50, 56820), (51, 56811),

Gene: Woes\_66 Start: 57303, Stop: 56788, Start Num: 22 Candidate Starts for Woes\_66: (16, 57423), (Start: 20 @57336 has 27 MA's), (Start: 22 @57303 has 8 MA's), (29, 57213), (30, 57195), (33, 57171), (34, 57165), (36, 57117), (38, 57081), (39, 57057), (40, 57036), (43, 56991), (50, 56871), (51, 56862),